## STREICHER\_LSM1\_TARGETS\_DN

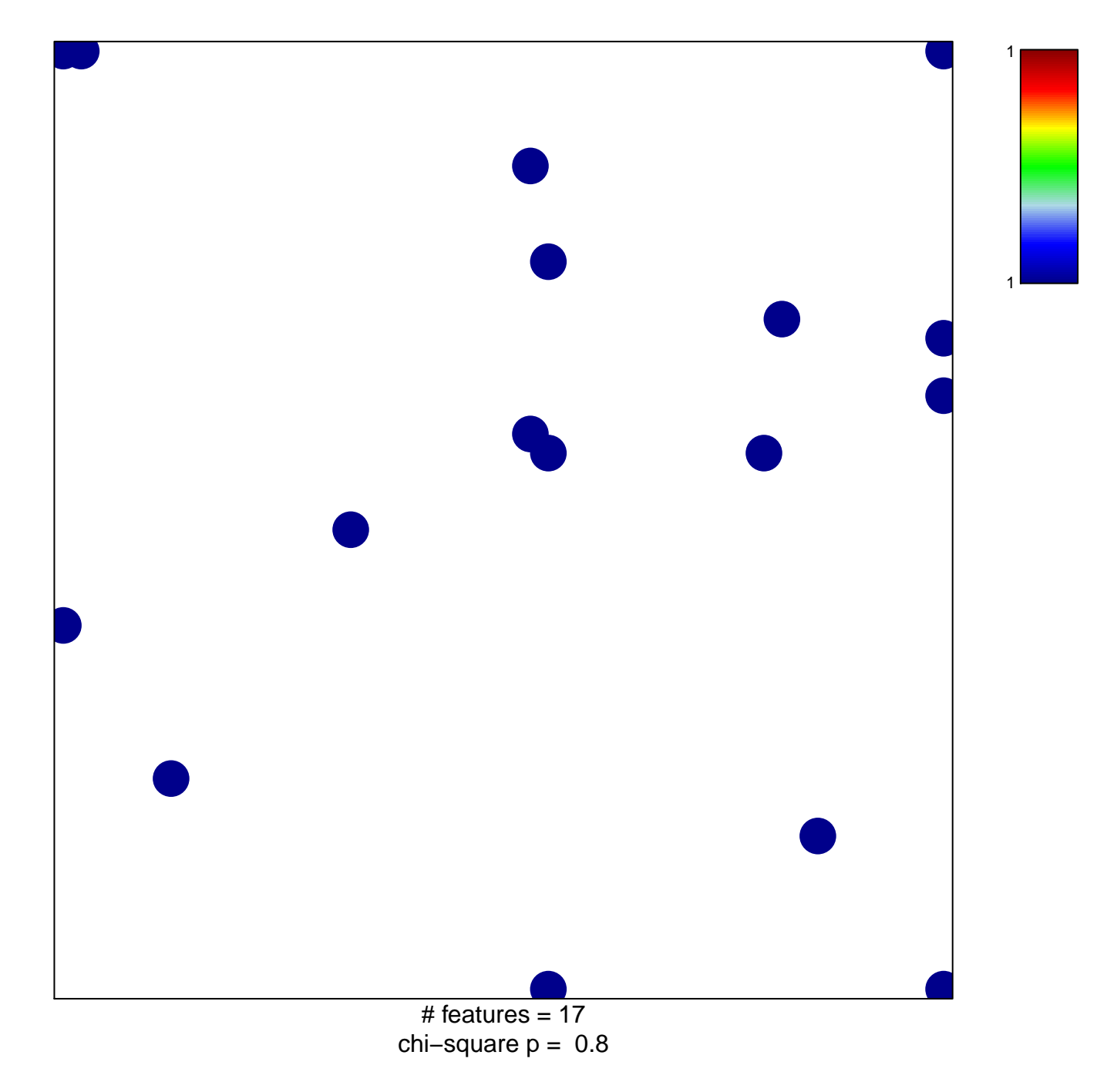

## **STREICHER\_LSM1\_TARGETS\_DN**

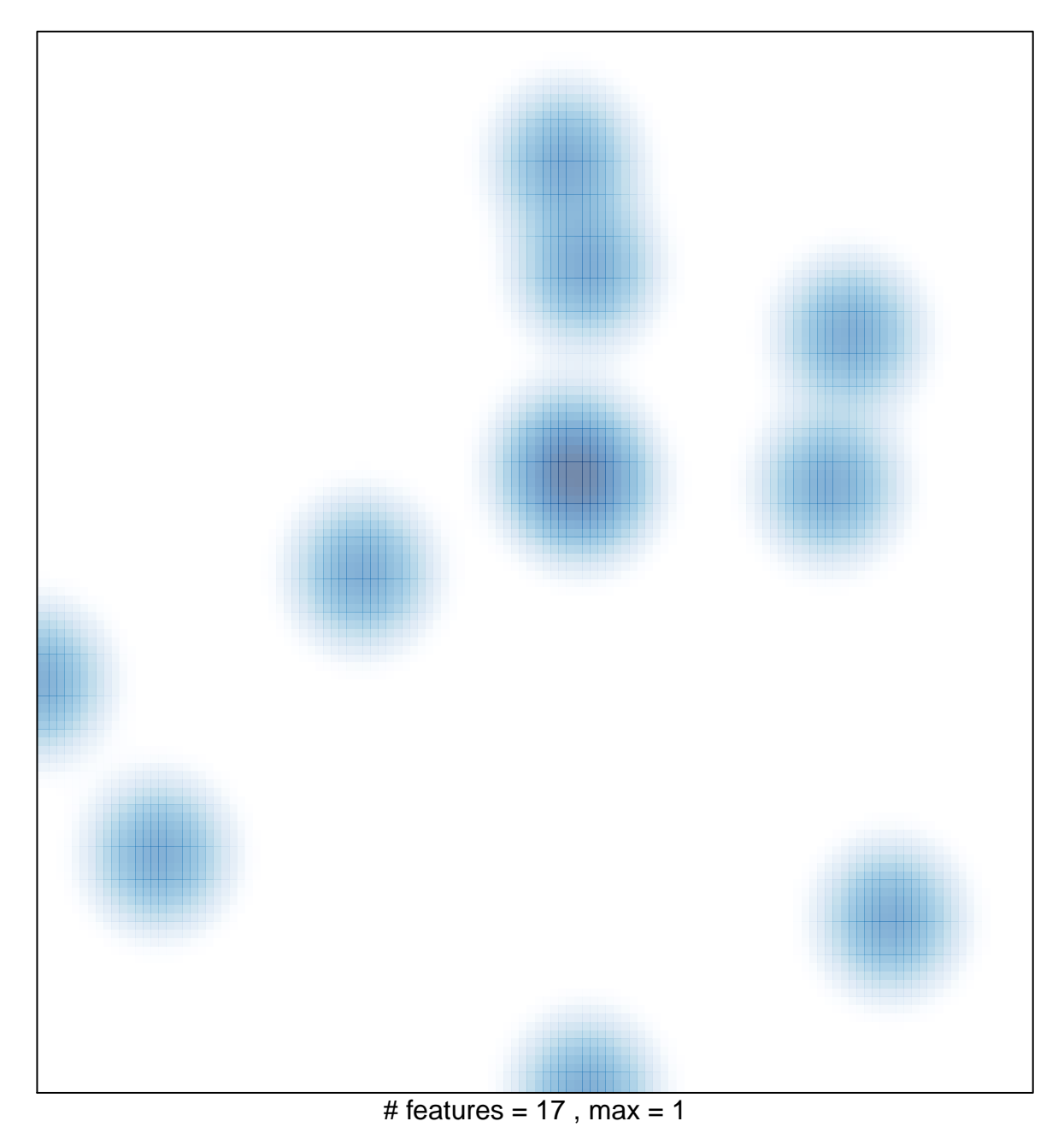